### **PERNYATAAN**

Penulis menyatakan bahwa skripsi tidak mengandung karya yang pernah diajukan untuk memperoleh gelar kesarjanaan di suatu Perguruan Tinggi, dan sepanjang pengetahuan penulis juga tidak mengandung karya atau pendapat yang pernah ditulis atau diterbitkan oleh orang lain, kecuali yang secara tertulis karena mengacu pada naskah dan dicantumkan dalam daftar pustaka.

Yogyakarta, 17 Desember 2016

Adam Drajat Kuntorojati

#### **PRAKATA**

#### *Assalamu'alaikum Wr. Wb.*

Puji syukur atas rahmat dan kehadirat Allah SWT sehingga penulis dapat menyelesaikan skripsi berjudul "Analisis Virtualisasi Aplikasi dengan *RemoteApp* Guna Optimalisasi Perangkat Komputer di Universitas Muhammadiyah Yogyakarta". Laporan skripsi ini disusun untuk memenuhi salah satu syarat dalam memperoleh gelar Sarjana Teknik (S.T) pada Program Studi S1 Teknik Informatika Universitas Muhammadiyah Yogyakarta. Penulis meminta maaf apabila terdapat kesalahan dalam pemilihan kata, susunan penulisan dan sistematika pembahasan.

Penulis menyadari bahwa laporan skripsi tidak dapat terselesaikan tanpa bantuan dan dukungan dari berbagai pihak. Penulis mengucapkan terima kasih yang tidak terhingga kepada:

- 1. Bapak Ir. Eko Prasetyo, M.Eng., selaku pembimbing utama yang dengan penuh kesabaran memberikan ilmu, masukan, dan pengetahuan kepada penulis baik dalam hal teknis atau non-teknis, selama penulisan skripsi maupun masa perkuliahan penulis dan atas setiap kepercayaan yang diberikan.
- 2. Bapak Reza Giga Isnanda, S.T., M.Sc., selaku pembimbing pendamping yang selalu antusias, penuh kesabaran dan senantiasa memberikan masukan dalam hal penulisan maupun motivasi untuk menyelesaikan pendidikan dan meraih ilmu dengan penuh semangat.
- 3. Bapak Asroni, S.T., M. Eng. selaku dosen penguji yang bersedia meluangkan waktu untuk memberikan kritik dan saran kepada penulis dalam pembuatan skripsi.
- 4. Bapak Muhammad Helmi Zain, S.T., M.T., selaku Ketua Program Studi S1 Teknik Informatika Universitas Muhammadiyah Yogyakarta, yang telah dengan tulus berbagi ilmu dan pengalaman selama perkuliahan penulis.
- 5. Segenap dosen dan pengajar di Jurusan Teknik Informatika Universitas Muhammadiyah Yogyakarta yang telah memberikan tambahan pengetahuan dan mengajarkan ilmunya kepada penulis selama perkuliahan.
- 6. Staff Tata Usaha Jurusan Teknik Informatika Fakultas Teknik Universitas Muhammadiyah Yogyakarta yang senantiasa membantu penulis dalam urusan administrasi.
- 7. Bapak/Babe tercinta yang selalu mendukung, memotivasi, mengingatkan, memberikan kasih sayang dan doa yang tidak pernah berhenti kepada penulis hingga penulis dapat menyelesaikan skripsi dan mencapai tahap yang membahagiakan.
- 8. Ibu tercinta yang tak pernah luput mendoakan penulis dan memberikan kasih sayang kepada penulis dalam melalui setiap tahapan kehidupan.
- 9. Adik tercinta yang juga selalu mendukung penulis dari awal perkuliahan hingga selesai.
- 10. Akung, Uti, Bulik, Dik Isa, Dik Maila, Mbah dan seluruh keluarga besar, sungguh rahmat yang luar biasa terlahir dan menjadi bagian keluarga ini.
- 11. Rizki, teman seperjuangan yang selalu mendukung, membantu dan mengingatkan penulis dalam menyelesaikan skripsi ini.
- 12. Maulana, Fiddin, Rudi, Haikal, Wildan, Dika, Teguh, Fairuz, Mega, Arum, Hida, Fika, Selvi dan semua teman-teman angkatan 2012, 2013, dan 2014, sungguh mengenal kalian adalah suatu hal terindah yang dikirimkan oleh Allah SWT dalam hidup penulis.

13. Pihak-pihak lainnya yang tidak dapat disebutkan satu per satu, yang telah memberikan bantuan kepada penulis, sehingga penulis dapat menyelesaikan penyusunan skripsi ini.

#### *Wassalamu'alaikum Wr. Wb.*

## **DAFTAR ISI**

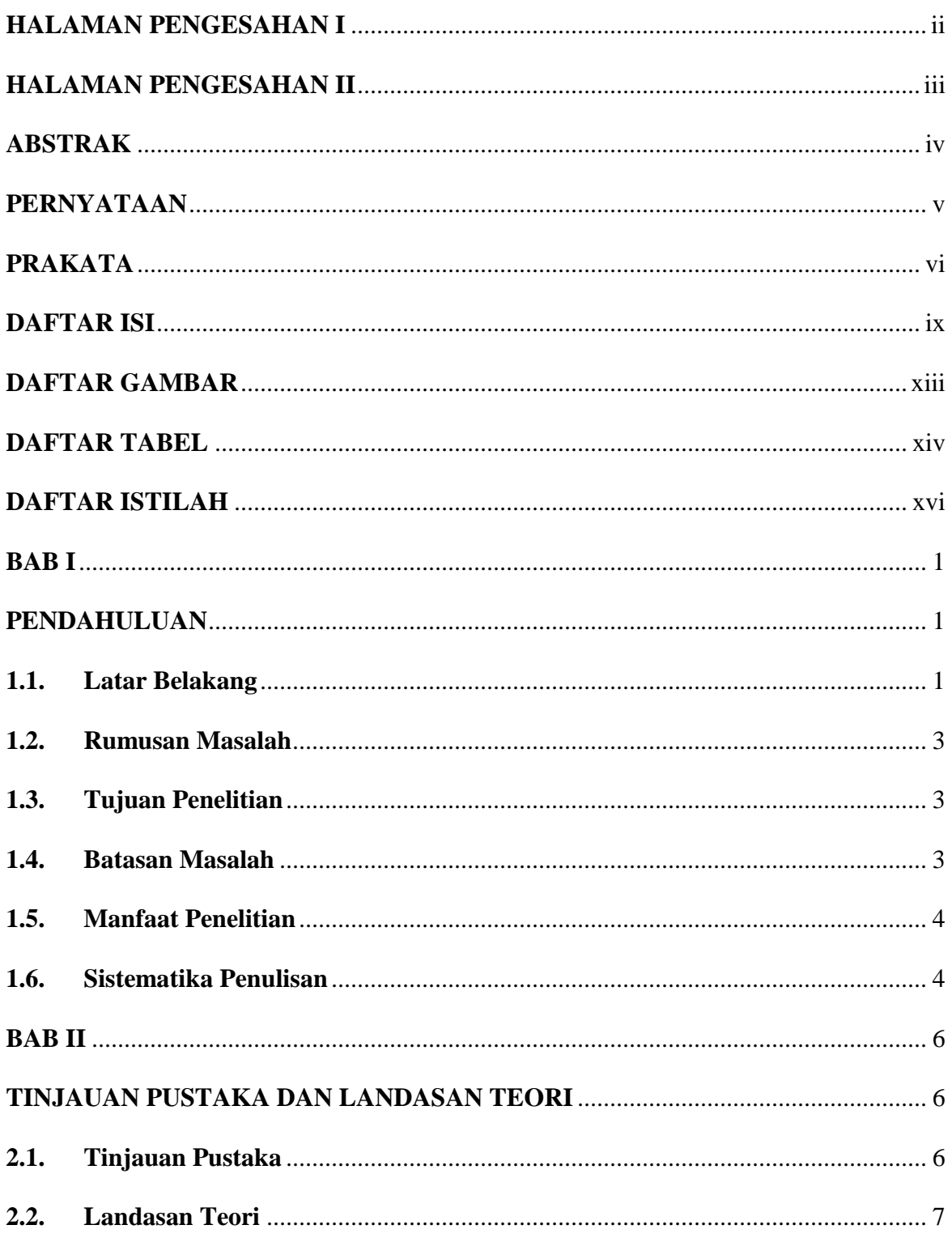

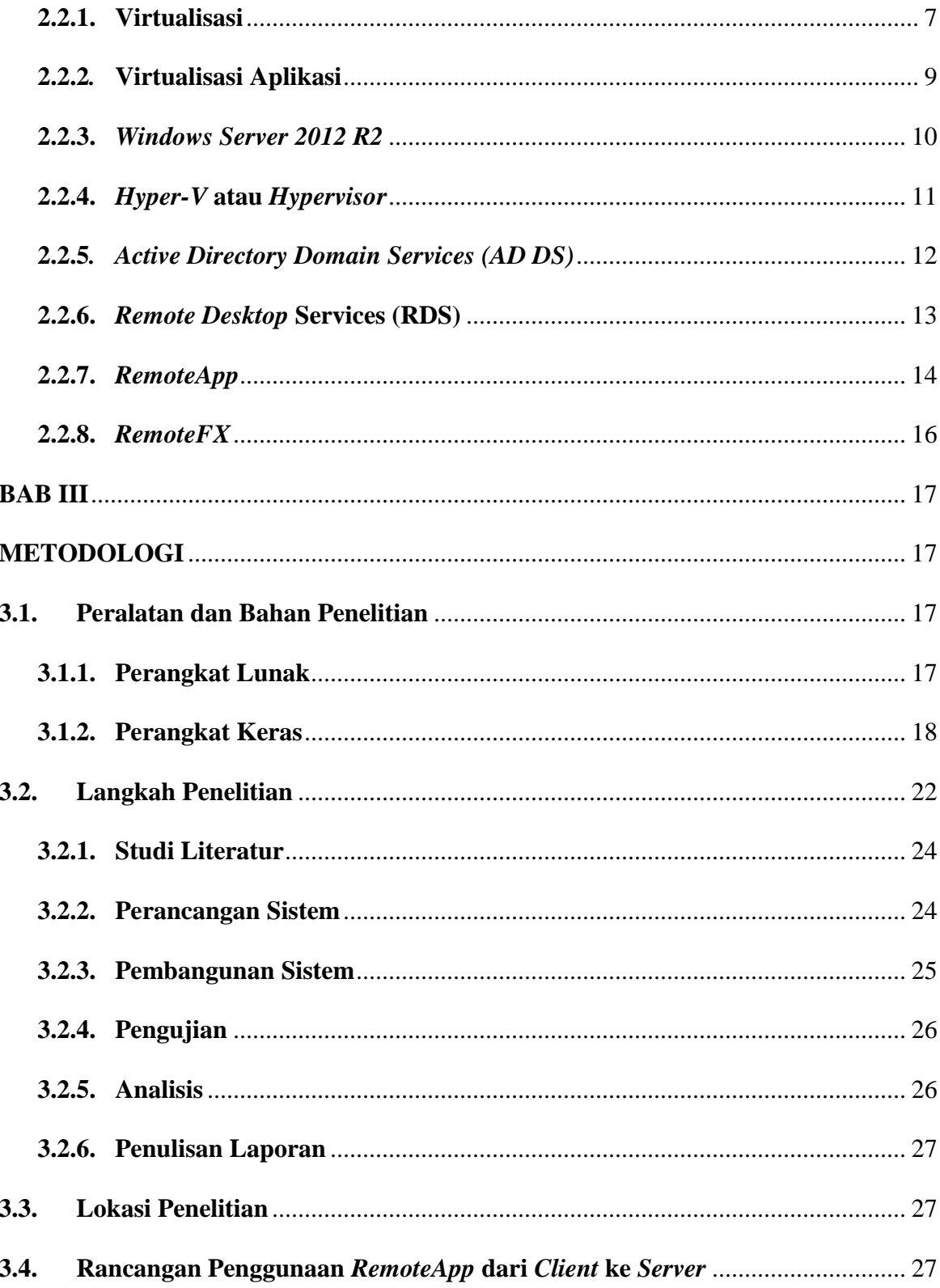

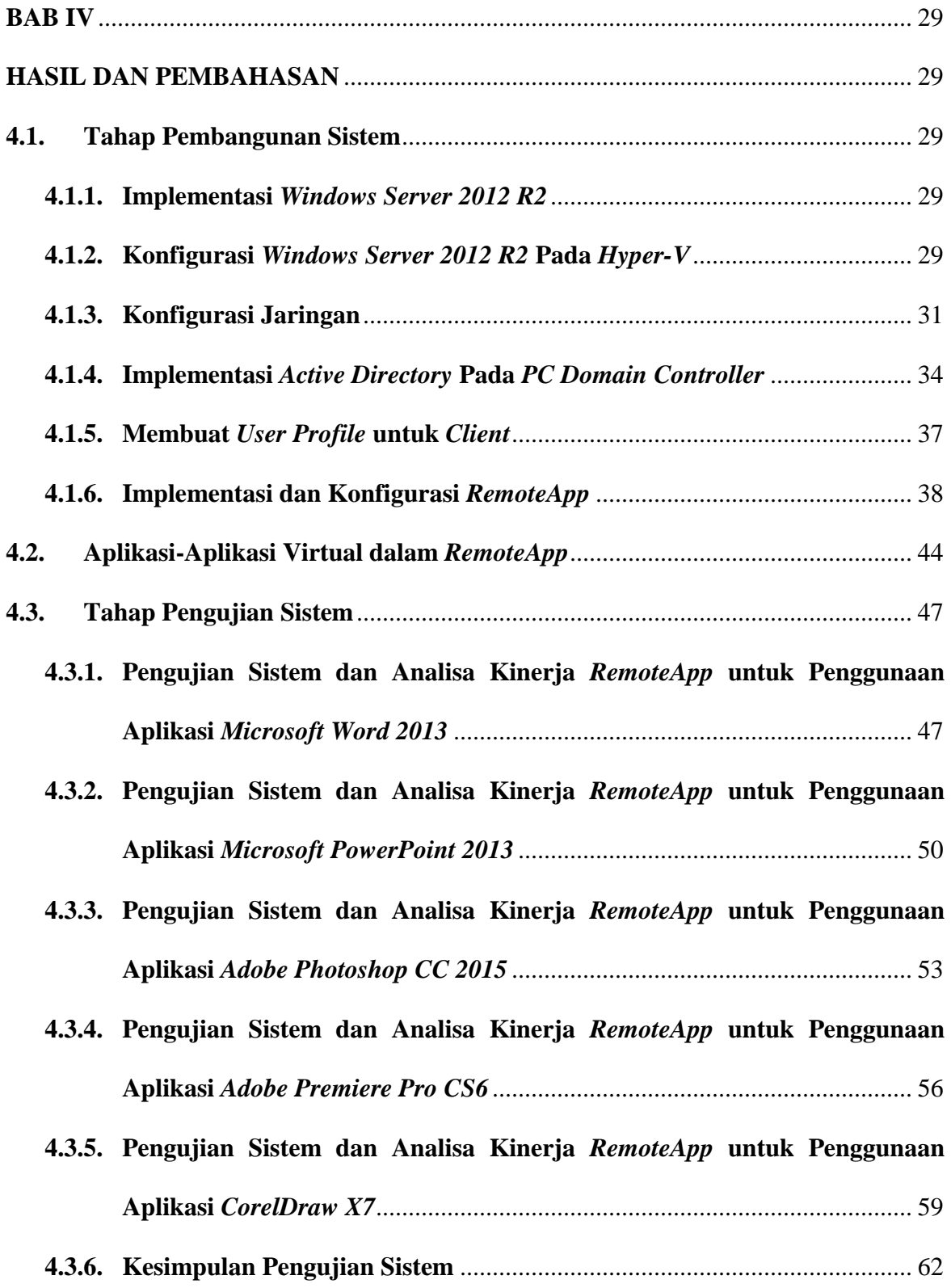

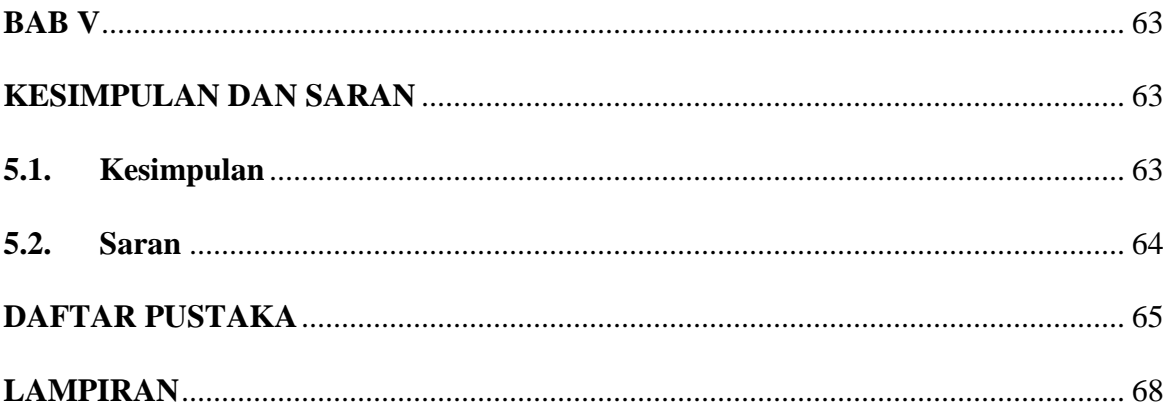

## **DAFTAR GAMBAR**

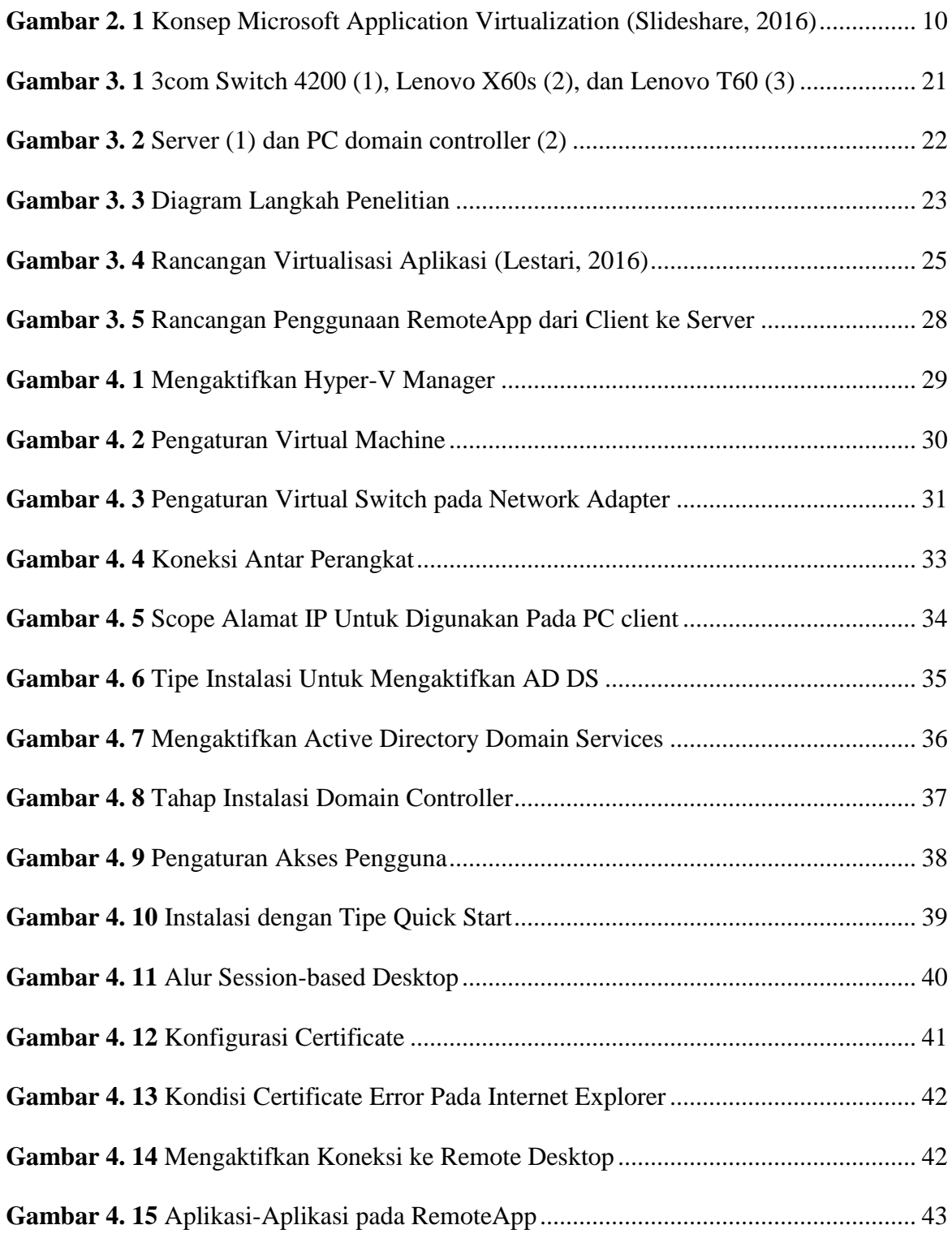

# **DAFTAR TABEL**

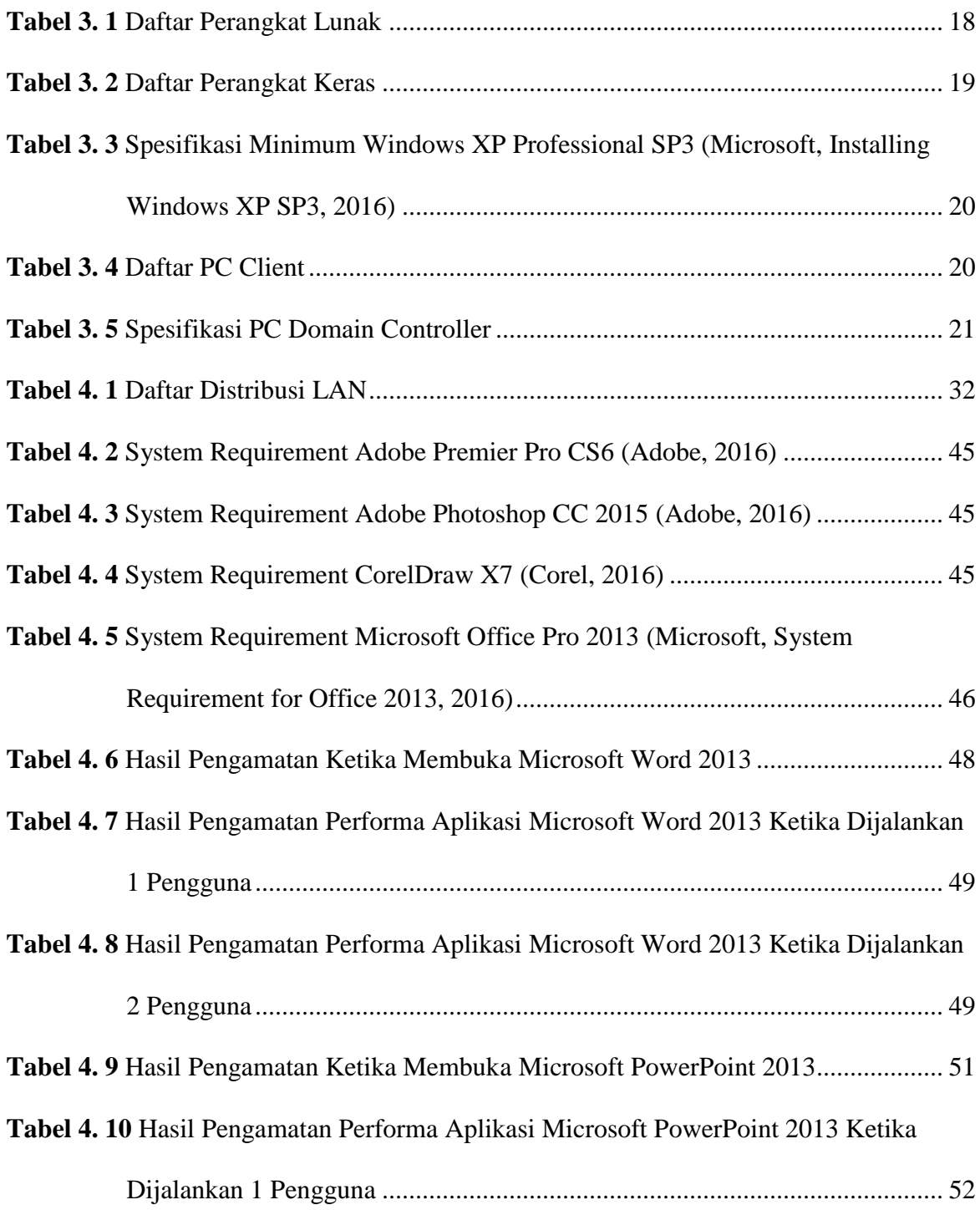

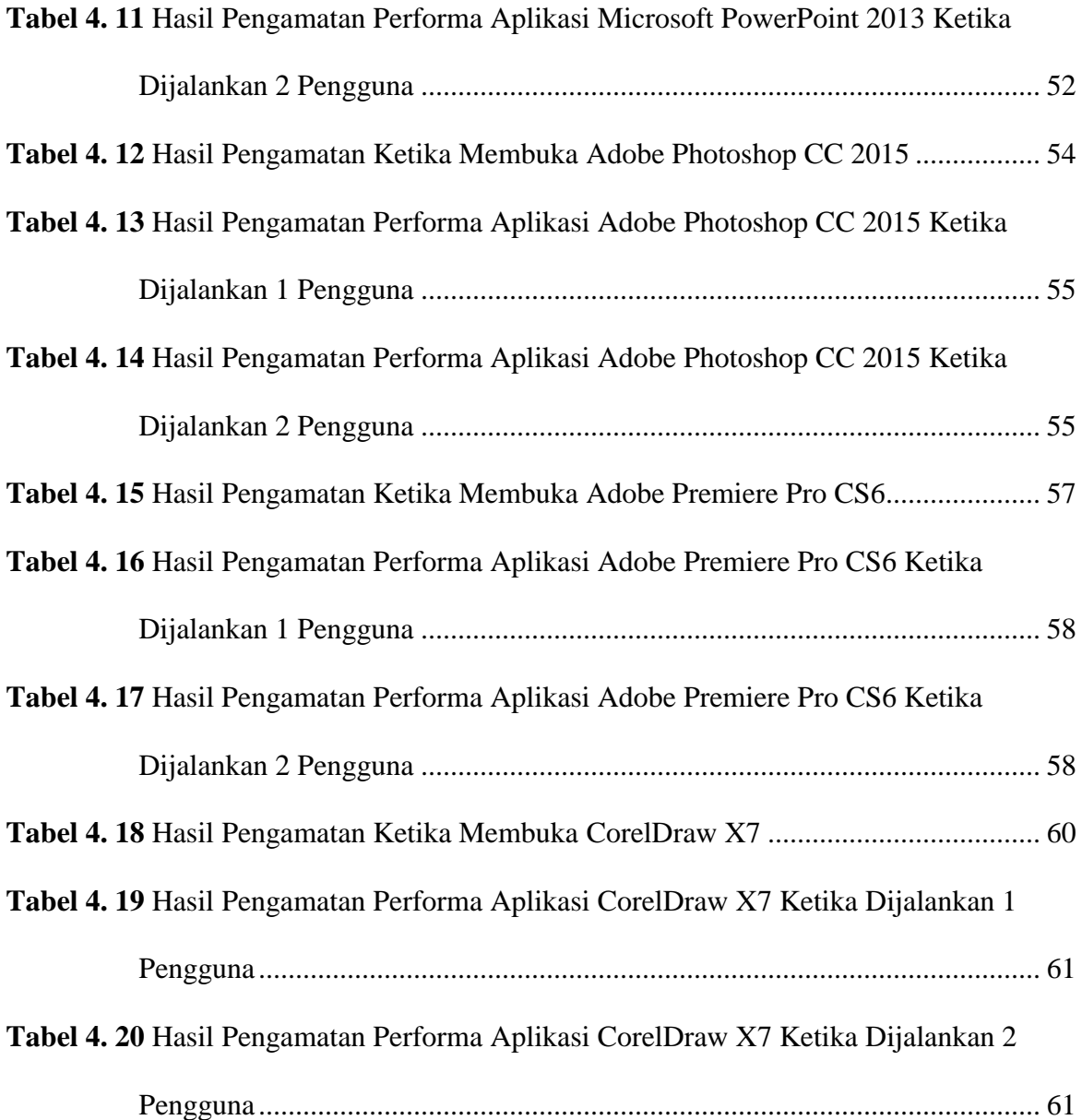

# **DAFTAR ISTILAH**

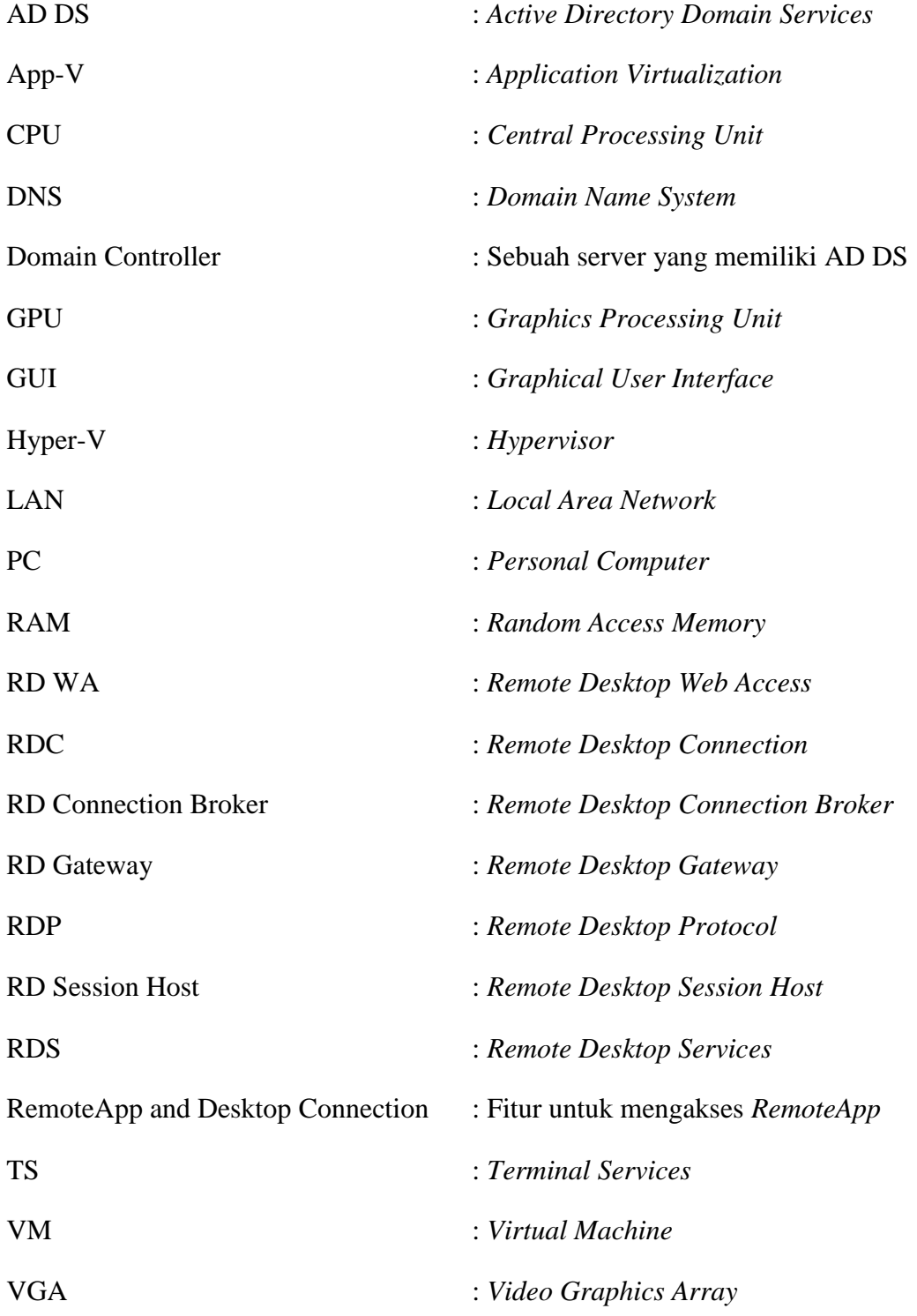